## تعلم صناعة الدوال بنفسك

السلام عليكم ورحمة الله وبركاته

## al7re4 good hackers

From Sudan اليوم سوف احشرح لكم كيفية صناعة الدوال بنفسك هذا هو معنى الدوال بالانجليزية "FUNCTION" هذا ألشرح لمنتديات...

كل المنتدبات ألسو دانية

مزتدى ألطنقة

منتدى سعودي ماك

منتدى ألفجوال بيزك

بسم الله نبدأ

هناك مجموعة من الدوال الثابتة أو المحجوزة في الفيجوال بيسك مثل كمثال للدوال الرياضية  $_{\rm OS}$  و داله جيب التمام  $_{\rm Sin}$  دالة جييب الزاوية و فائدتها معرفة عدد حروف نص معين Len مثال آخر : الدالة مثلا

وکو د

msgbox Len ("al7re4")

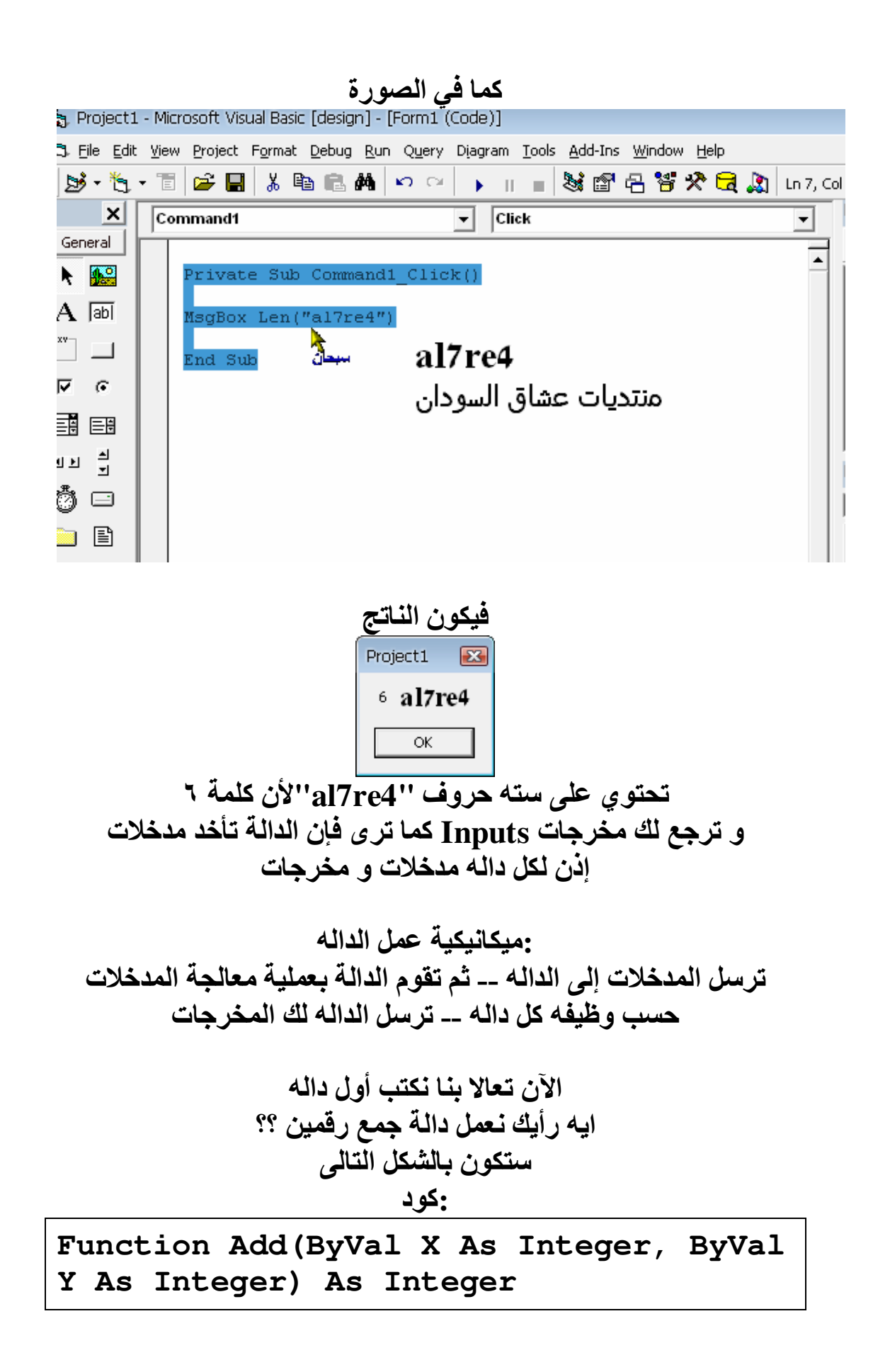

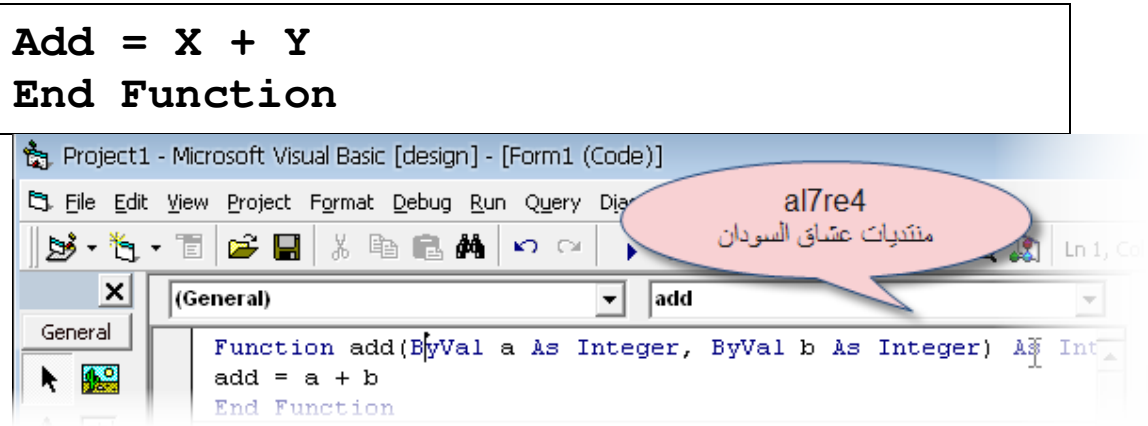

:الشرح

للاعلان عن الدالة نكتب "function" منتديات عشاق السودان "al7re4" ثم نكتب أسم ألدالة "add"

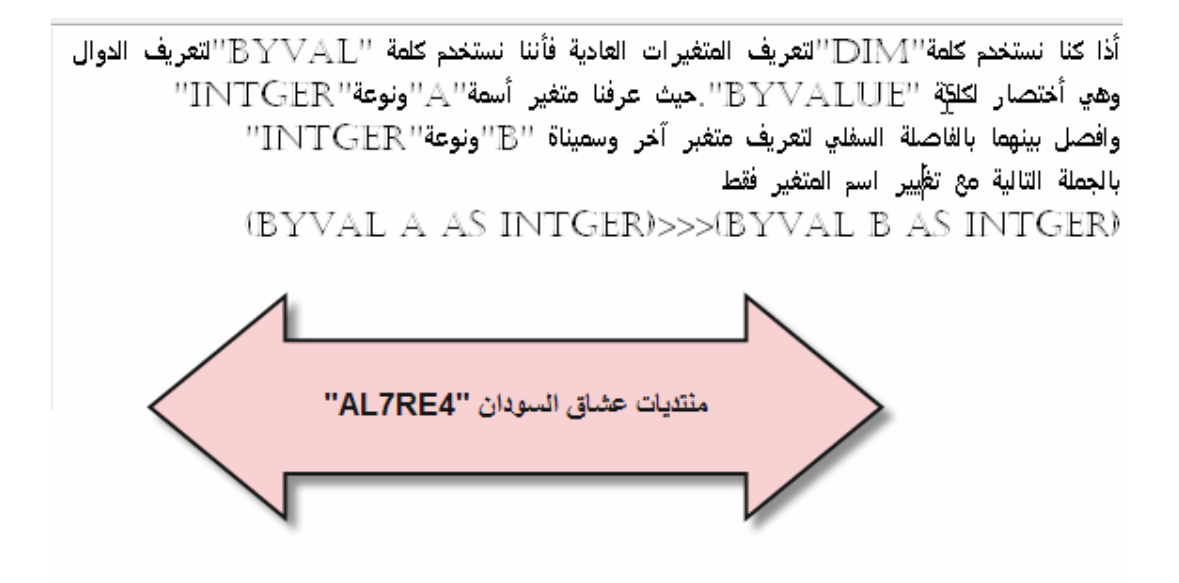

 $\mathbf{ByVal\ X\ as}$  بالجمله Integer بالجملة قوت X أو عاء الجملة قائل اسمه  $\mathbf{X}$ Integer -6ضّع علامة الفصلة السفلية لتعريف متغير آخر.  $\bf{ByVal\;Y}$  as الجمله Integer جَافَمت بتعريف متغير  $\bf{Y}$  نوعه  $\bf{Z}$ Integer -8اقفل القوس - 9اكتب كلمة As و بعدها نكتب نوع النتيجة يعني ال Data Type بتاع النتيجة ،، فلو كانت الدالة هترجع لك رقم يبقى As Integer و لو As Boolean يبقى True , false و في المثال ده أنـا عملت النتيجة اللي هترجع رقم -10اضغط Enter للانتقال لسطر جديد

 **11-**ا/6 می آ c ا ا آن اسD ای ؟؟ /T ل ای ؟؟ **Add**  [؟ شf 2 أ 
 م& ا2نت ،، ی5 56 اTe دى /> وV ا ا ا Y 56 اول آم ان 3 دا جP ی2T5 اوض ا/& ا5 ه/جP م: ا ا ن 3 جP **X** و **Y**  @ص انa /D  **Add = X + Y**</اآ ی5 T ل ا ا **Add** ه/جP م& ع **X** و **Y** 

ـ12طبعا هتقفل الدالة بجملهEnd Function

استدعاء دالة الجمع م*ن* الكود:

:کود

**Private Sub Command1\_Click() MsgBox Add(5, 6) End Sub**

يعنى لما تحب تستدعى الدالة بتكتب اسمها و بعدين بين القوسين تحط قيم  **Y** و **X** ا @ت و طبعا المخرجات هتطلع في صندوق رسالة = ١١

> فمهنا لحد هنا ؟؟ تمام شكلك فهمت

يلا نـاخد مثـال اصـعب شـويـة،، بس انـا عارفك معلم كبير و مفيش حـاجـة تصعب عليك

:مثال أخر في هذا المثال هعمل دالة تكشف لنا الطالب ناجح ولا راسب نفترض مثلا ان النجاح من ١٥٠

نبدأ نكتب كود الداله و عينك على المدخلات و المخرجات و النوع بتاعهم

:كود

**Function Check(ByVal Result As Integer) As String If Result > 150 Then**  "نساجح" **= Check Else "**را**" = Check End If End Function**

ـ Check في المثال اسم الداله و ه*ى* نتيجة الطالب ،، نوع المتغير Result المدخلات : متغير اسمه **Integer**  يعني نص String المخرجات : نوعه الدالـة بتشوف المدخلات ، لو أكبر من ١٥٠ بترجع لك كلمه نـاجح لو أقل من ١٥٠ بترجع لك كلمة راسب

:کو د

**Private Sub Command2\_Click() MsgBox Check(Text1.Text) End Sub**

یعنی ده شکل الکود النهائی

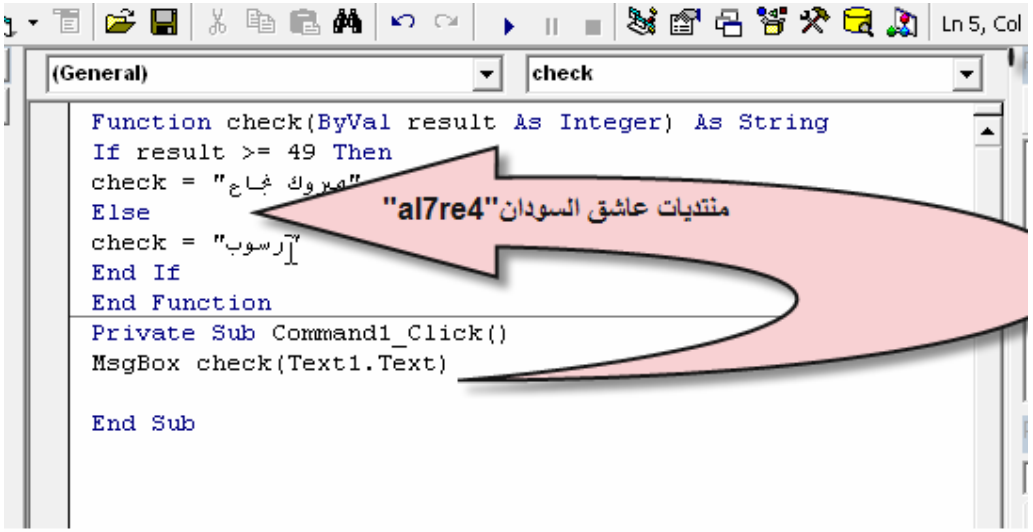

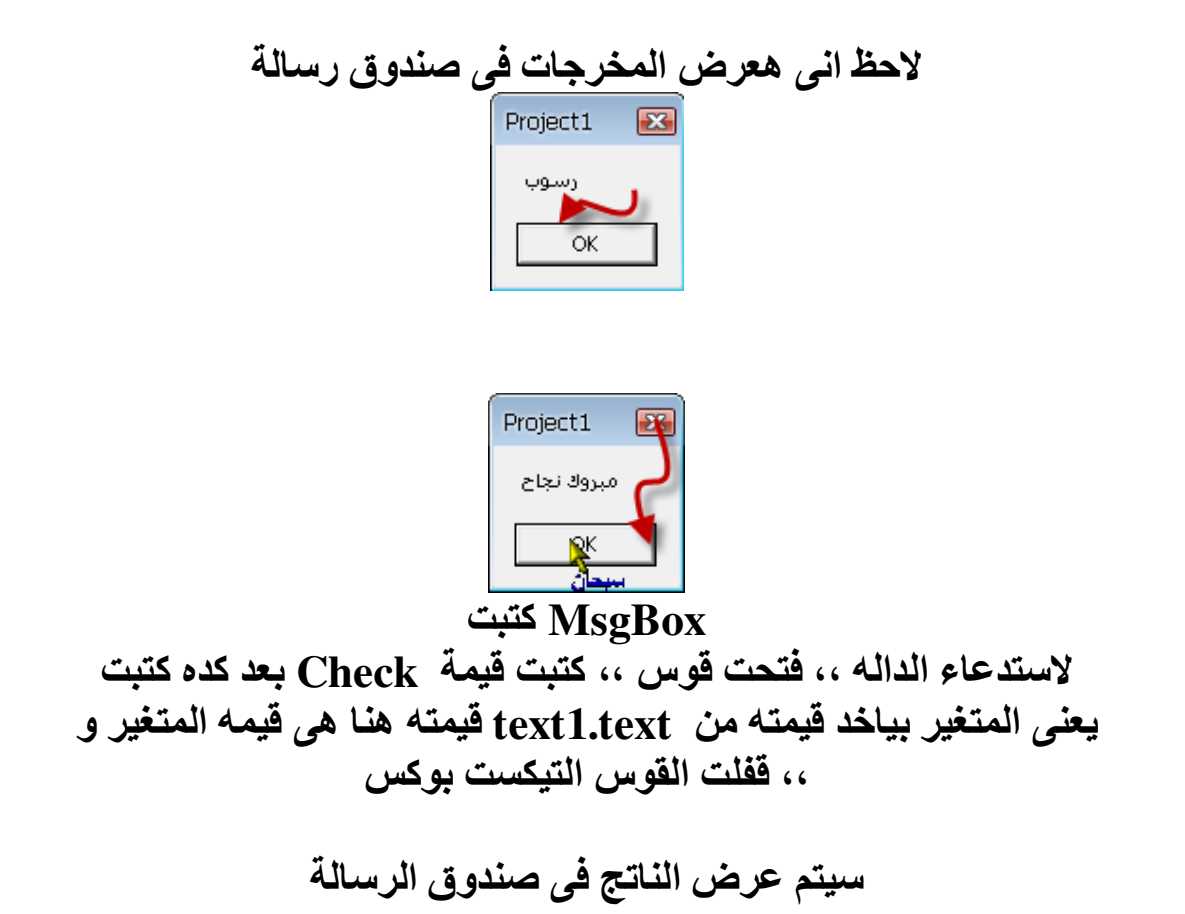

## وأتمنى تستفيدوا من الدرس ولو عجبكم الموضوع أو استفدتم منه فأرجو وضع رد لأني بجد تعبت فيه وأنا جاهز إنشاء الله للأسئلة والاستفسارات أخوكم مهند al7re4 Al7re4@hotmail.com

والسلام عليكم ورحمة الله وبركاته